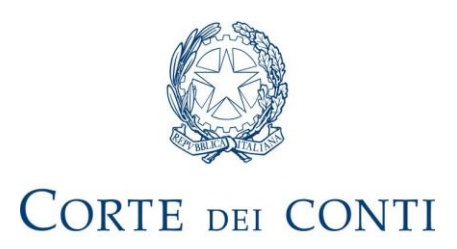

# DIREZIONE GENERALE SISTEMI INFORMATIVI AUTOMATIZZATI

# *ISTRUZIONI PER LO SVOLGIMENTO DEI GIUDIZI DINANZI ALLA CORTE DEI CONTI MEDIANTE LE TECNOLOGIE DELL'INFORMAZIONE E DELLA COMUNICAZIONE*

**VERSIONE 1.1**

**(Maggio 2022)**

(documento sottoscritto digitalmente – approvato dal magistrato referente)

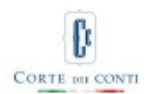

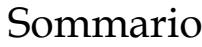

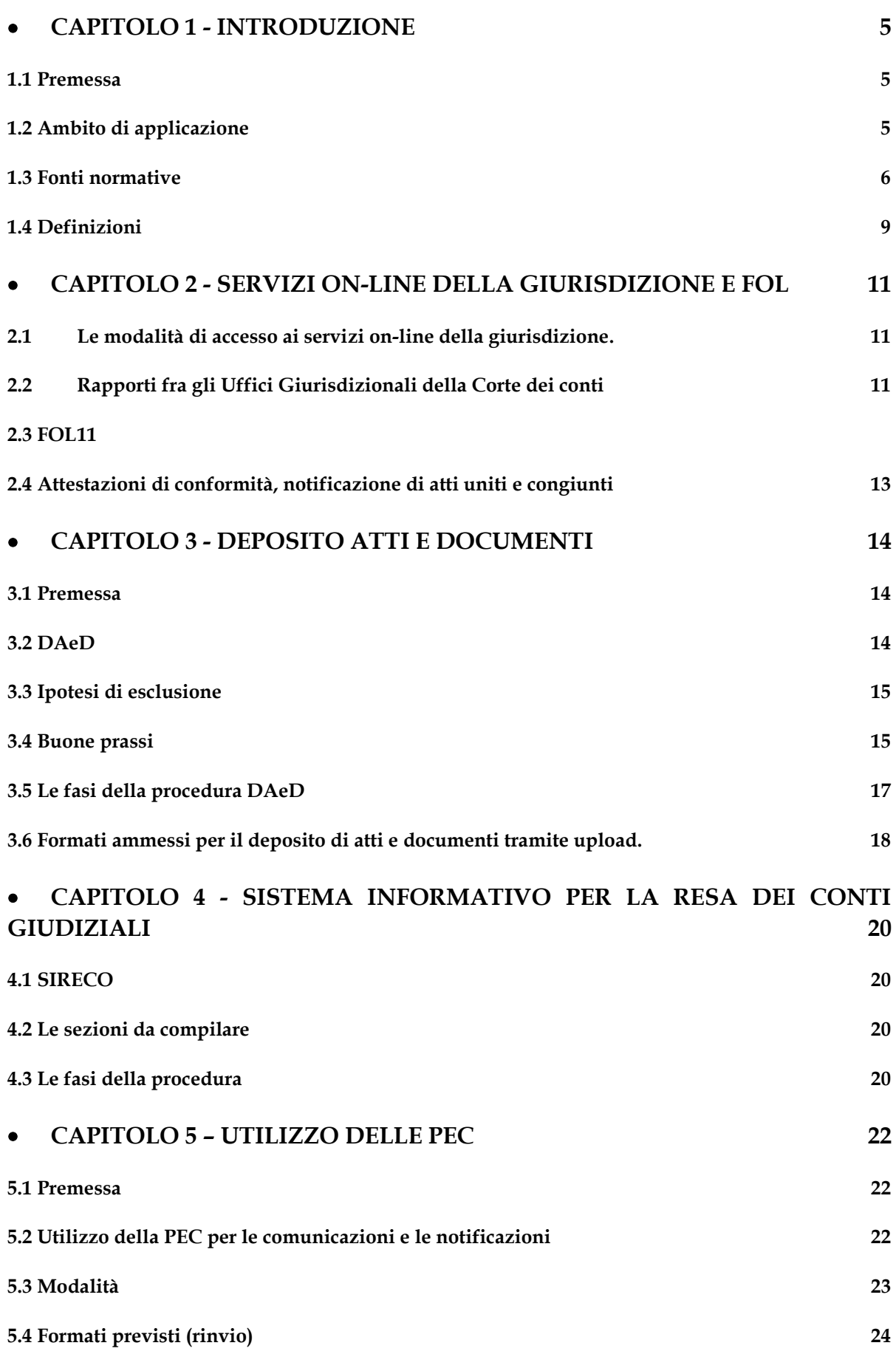

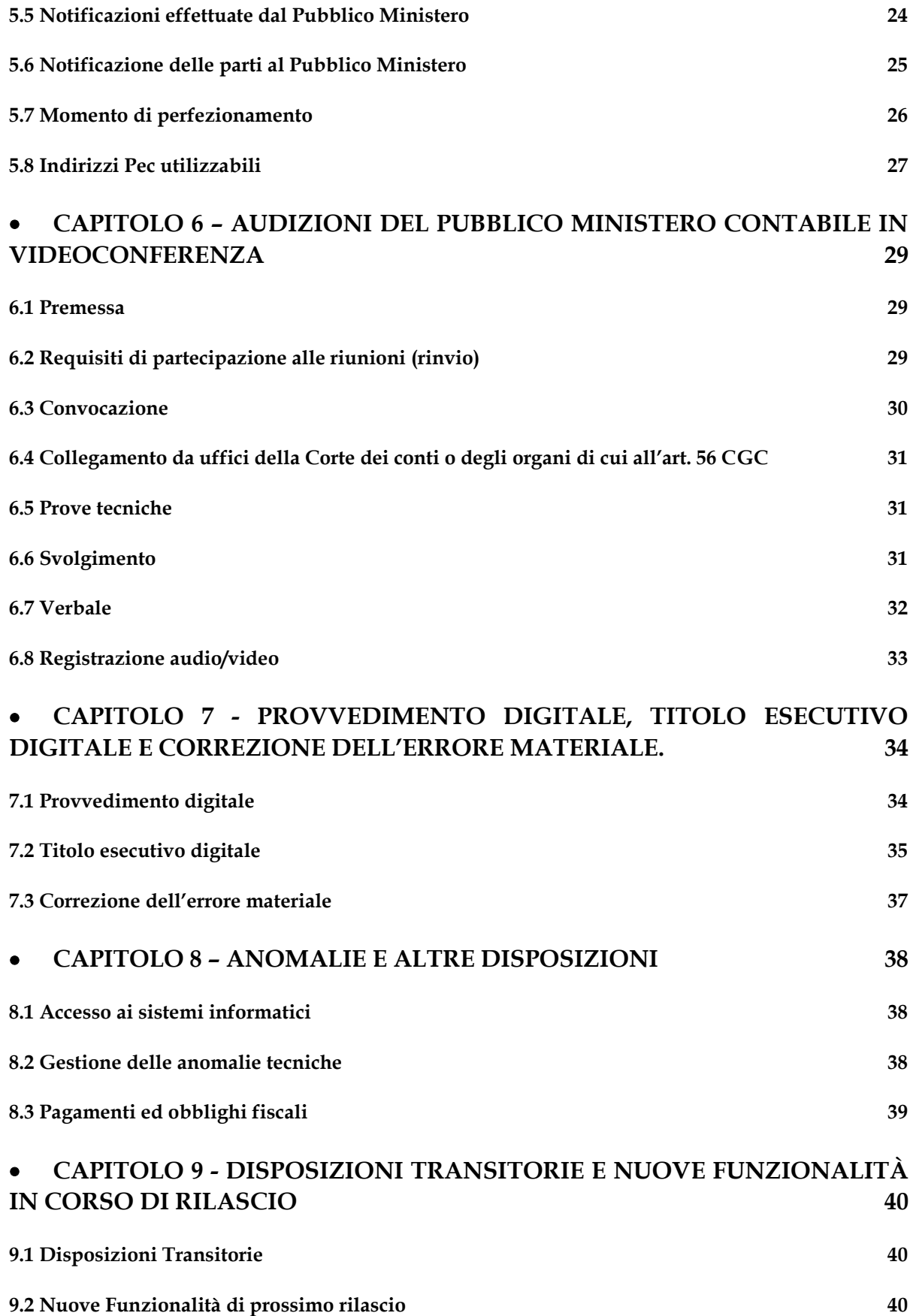

#### • **CAPITOLO 1 - INTRODUZIONE**

#### <span id="page-4-1"></span><span id="page-4-0"></span>**1.1 Premessa**

Le presenti istruzioni sono emanate ai sensi dell'art. 6 CGC e dell'art. 14 del decreto del Presidente della Corte dei conti recante "*ulteriori regole tecniche e operative per lo svolgimento dei giudizi dinanzi alla Corte dei conti mediante le tecnologie dell'informazione e della comunicazione"* (d'ora innanzi: "decreto")*.*

Attraverso il rinvio all'art. 6 CGC assume, altresì, particolare rilievo il dettato dell'art. 20-bis del decreto-legge 18 ottobre 2012, n. 179, convertito, con modificazioni, dalla legge 17 dicembre 2012, n. 221, rubricato "Informatizzazione delle attività di controllo e giurisdizionali della Corte dei conti".

In attuazione delle citate disposizioni, l'approccio graduale verso la digitalizzazione delle attività giurisdizionali della Corte dei conti, lo sviluppo del sistema della Giustizia Digitale Contabile - **GIUDICO** e il consolidarsi di alcune esperienze positive sperimentate durante il periodo emergenziale, hanno portato all'esigenza di emanare un nuovo decreto sulle regole tecniche e di redigere queste istruzioni che siano comprensive delle regole contenute nei provvedimenti finora emanati.

Questa metodologia progressiva ha consentito l'impiego immediato degli strumenti tecnologici di volta in volta disponibili senza la necessità di attendere che fossero predisposti tutti gli applicativi informatici per la gestione dell'intero processo contabile telematico e ha permesso, altresì, agli operatori (magistrati, segreterie, avvocati, parti in giudizio, organi di consulenza, amministrazioni) di prendere contatto con i singoli aspetti del processo telematico.

Pertanto, nell'ottica di un sistematico e continuo percorso di transizione al digitale delle attività concernenti i giudizi innanzi alla Corte dei conti, in questa nuova fase applicativa il fascicolo processuale, salvo fattispecie particolari, diverrà pressoché integralmente "digitale", sebbene il dialogo tra le Segreterie, gli Uffici di Procura e le parti potrà comunque svilupparsi in maniera tradizionale, qualora sia evidente l'impossibilità di procedere diversamente.

# <span id="page-4-2"></span>**1.2 Ambito di applicazione**

Le presenti istruzioni tecnico-operative illustrano le operazioni attuabili attraverso l'utilizzo dei sistemi informativi per la giustizia digitale contabile nell'ambito di tutti i giudizi dinanzi alla Corte dei conti (di responsabilità, pensionistici, ad istanza di parte, di conto ecc.); in particolare, sono disciplinati:

- l'accesso ai servizi on-line;
- la creazione, l'alimentazione e la consultazione del fascicolo digitale;
- il deposito telematico degli atti e dei documenti;
- il servizio informatico per la resa del conto giudiziale;
- le residue operazioni di conversione da cartaceo a digitale finalizzate al deposito nel relativo fascicolo digitale;
- le comunicazioni e notificazioni a mezzo PEC;
- la redazione dei provvedimenti del giudice in formato digitale;
- il rilascio del titolo esecutivo digitale;
- la correzione dell'errore materiale.

Sono disciplinate, altresì, le audizioni del Pubblico Ministero contabile in videoconferenza.

Le presenti istruzioni non disciplinano i casi residuali di deposito a mezzo PEC (ad esempio, per il deposito di atti introduttivi), che restano regolati in via transitoria dalle [precedenti istruzioni di ottobre 2015,](https://www.corteconti.it/Download?id=827f818a-9f1c-47ea-885f-3f335b99253e) fino al rilascio delle apposite funzionalità, in corso di realizzazione.

Al di fuori dei casi disciplinati dalle regole tecniche ed operative, occorre continuare a fare riferimento alle disposizioni attuative tecniche sul processo civile ed alla legge 21 gennaio 1994, n. 53 (in materia di notificazioni degli avvocati), in quanto siano applicabili e non siano modificate dalle disposizioni speciali sui giudizi dinanzi alla Corte dei conti).

# <span id="page-5-0"></span>**1.3 Fonti normative**

Si richiamano, in particolare:

- il "Codice della giustizia contabile", approvato con decreto legislativo 26 agosto 2016 n. 174 e, in particolare, l'art. 6 relativo alla digitalizzazione degli atti e informatizzazione delle attività;

l'art. 20-bis del decreto-legge 18 ottobre 2012, n. 179, convertito, con modificazioni, dalla legge 17 dicembre 2012, n. 221, concernente l'informatizzazione delle attività di controllo e giurisdizionali della Corte dei conti;

la Sezione VI del medesimo decreto-legge 18 ottobre 2012, n. 179, convertito, con modificazioni, dalla legge 17 dicembre 2012, n. 221, in materia di "Giustizia digitale";

l'art. 40 del decreto del Presidente della Repubblica 30 maggio 2002, n. 115, recante il "Testo unico delle disposizioni legislative e regolamentari in materia di spese di giustizia", e l'art. 16-bis, comma 9-bis, del citato decreto-legge 18 ottobre 2012, n. 179, convertito, con modificazioni, dalla legge 17 dicembre 2012, n. 221, concernenti la materia dei diritti di copia e certificazioni di conformità;

- il decreto legislativo 7 marzo 2005, n. 82, recante il "Codice dell'amministrazione digitale";

- il decreto legislativo 30 giugno 2003, n. 196, "Codice in materia di protezione dei dati personali recante disposizioni per l'adeguamento dell'ordinamento nazionale al regolamento (UE) n. 2016/679 del Parlamento europeo e del Consiglio, del 27 aprile 2016, relativo alla protezione delle persone fisiche con riguardo al trattamento dei dati personali, nonché alla libera circolazione di tali dati e che abroga la direttiva 95/46/CE";

il decreto del Presidente della Repubblica 11 febbraio 2005, n. 68, concernente il "Regolamento recante disposizioni per l'utilizzo della posta elettronica certificata, a norma dell'art. 27 della legge 16 gennaio 2003, n. 3"*;*

il decreto del Presidente del Consiglio dei Ministri 2 novembre 2005, recante "Regole tecniche per la formazione, la trasmissione e la validazione anche temporale della posta elettronica certificata";

il decreto del Presidente del Consiglio dei Ministri 22 febbraio 2013, recante "Regole tecniche in materia di generazione, apposizione e verifica delle firme elettroniche avanzate, qualificate e digitali, ai sensi degli articoli 20, comma 3, 24, comma 4, 28, comma 3, 32, comma 3, lettera b), 35, comma 2, 36, comma 2, e 71"*;*

le "Linee guida contenenti le Regole Tecniche e Raccomandazioni afferenti la generazione di certificati elettronici qualificati, firme e sigilli elettronici qualificati e validazioni temporali elettroniche qualificate" emanate dall'AGID con determinazione n. 121 del 17 maggio 2019;

le "Linee Guida sulla formazione, gestione e conservazione dei documenti informatici" emanate dall'AGID con determinazione n. 407 del 9 settembre 2020 ed aggiornate con determinazione n. 371 del 17 maggio 2021;

la legge 21 gennaio 1994, n. 53, recante "Facoltà di notificazioni di atti civili, amministrativi e stragiudiziali per gli avvocati e procuratori legali";

la legge 20 novembre 1982, n. 890, recante "Notificazioni di atti a mezzo posta e di comunicazioni a mezzo posta connesse con la notificazione di atti giudiziari"*;*

il Testo unico delle leggi sulla Corte dei conti, approvato con regio decreto 12 luglio 1934, n. 1214;

il decreto-legge 15 novembre 1993, n. 453, convertito, con modificazioni, dalla legge 14 gennaio 1994, n. 19, recante "Disposizioni in materia di giurisdizione e controllo della Corte dei conti";

la legge 14 gennaio 1994, n. 20, recante "Disposizioni in materia di giurisdizione e controllo della Corte dei conti";

- il "Regolamento per l'organizzazione e il funzionamento degli uffici amministrativi e degli altri uffici con compiti strumentali e di supporto alle attribuzioni della Corte dei conti", approvato con deliberazione delle Sezioni riunite n. 1 del 26 gennaio del 2010 e adottato dal Consiglio di presidenza nella seduta del 27 gennaio 2010;

il decreto del Presidente della Corte dei conti n. 98 del 21 ottobre 2015, pubblicato sulla Gazzetta Ufficiale n. 256 del 3 novembre 2015 recante le "Prime regole tecniche e operative per l'utilizzo della posta elettronica certificata nei giudizi dinanzi alla Corte dei conti";

il decreto del Presidente della Corte dei conti n. 9 del 15 febbraio 2016, pubblicato sulla Gazzetta Ufficiale n. 46 del 25 febbraio 2016, recante la "Individuazione degli uffici e relativi indirizzi PEC utilizzabili nei giudizi dinanzi alla Corte dei conti";

- il decreto del Presidente della Corte dei conti n. 138 del 1° aprile 2020, pubblicato sulla Gazzetta Ufficiale n. 89 del 3 aprile 2020 recante "Regole tecniche ed operative in materia di svolgimento delle udienze in videoconferenza e firma digitale dei provvedimenti del giudice nei giudizi dinanzi alla Corte dei conti";

il decreto del Presidente della Corte dei conti n. 176 del 29 maggio 2020, pubblicato sulla Gazzetta Ufficiale n. 141 del 4 giugno 2020 recante "Regole tecniche e operative in materia di svolgimento mediante collegamento da remoto delle audizioni del Pubblico Ministero della Corte dei conti";

il decreto del Presidente della Corte dei conti n. 287 del 27 ottobre 2020, di proroga delle "Regole tecniche e operative in materia di svolgimento in videoconferenza delle udienze del giudice nei giudizi innanzi alla Corte dei conti, delle camere di consiglio e delle adunanze, nonché delle audizioni mediante collegamento da remoto del Pubblico Ministero";

il decreto del Presidente della Corte dei conti n. 341 del 31 dicembre 2021 di proroga al 31 marzo 2022 delle "Regole tecniche e operative in materia di svolgimento in videoconferenza delle udienze del giudice nei giudizi innanzi alla Corte dei conti, delle camere di consiglio e delle adunanze, nonché delle audizioni mediante collegamento da remoto del Pubblico Ministero".

### <span id="page-8-0"></span>**1.4 Definizioni**

Ai fini delle presenti istruzioni, valgono le definizioni contenute nell'art. 2 del decreto recante le "*ulteriori regole tecniche e operative per lo svolgimento dei giudizi dinanzi alla Corte dei conti mediante le tecnologie dell'informazione e della comunicazione*" e nel "Regolamento per l'utilizzo della posta elettronica certificata" di cui al decreto del Presidente della Repubblica 11 febbraio 2005, n. 68.

In particolare, si intendono per:

"CGC" - il codice di Giustizia contabile di cui all'Allegato 1 al decreto legislativo 26 agosto 2016, n. 174;

- "*CAD*" - il codice dell'amministrazione digitale di cui al decreto legislativo 7 marzo 2005, n. 82;

- "*GIUDICO*" - il Sistema informativo della GIUstizia DIgitale COntabile, cioè l'insieme delle risorse hardware e software e delle relative reti di telecomunicazione, mediante le quali la giustizia contabile tratta in via automatizzata attività, dati, servizi, comunicazioni e procedure relative allo svolgimento dell'attività giurisdizionale;

"SIRECO" - il Sistema Informativo per la REsa dei COnti giudiziali, cioè l'insieme delle risorse hardware e software e delle relative reti di telecomunicazione, mediante le quali la giustizia contabile tratta in via automatizzata le attività relative alla resa dei conti giudiziali;

- "*FOL*" – il "Fascicolo On Line" - l'apposito servizio del sito istituzionale della Corte dei conti che consente di accedere ai fascicoli digitali resi disponibili da GIU.DI.CO. ed estrarre copia dei documenti in essi contenuti;

- "DAeD" - "Deposito Atti e Documenti" - l'apposito servizio del sito istituzionale della Corte dei conti che consente la procedura di caricamento diretto (*upload*), in via telematica, di atti e documenti nei fascicoli digitali resi disponibili da GIUDICO;

- "*DGSIA*" - la Direzione Generale per i Sistemi Informativi Automatizzati della Corte dei conti;

- "*PEC*" - la posta elettronica certificata;

- "*GDPR*" - regolamento generale sulla protezione dei dati di cui al regolamento (UE) n. 2016/679 del Parlamento europeo e del Consiglio, del 27 aprile 2016;

- *"IMPRONTA HASH" –* il particolare tipo di impronta informatica (ovvero una sequenza di lettere e cifre che identificano in modo univoco un file o un documento) generata utilizzando la funzione di *hash*, ovvero un tipo di algoritmo non invertibile che attraverso una rispondenza biunivoca garantisce l'esatta individuazione dei documenti informatici che formano oggetto del deposito in giudizio;

- *"TIMESTAMP" -* il servizio di marcatura temporale che permette di associare data e ora certe e legalmente valide ad un documento informatico, consentendo quindi di associare una validazione temporale opponibile a terzi (cfr. art. 20, comma 3, del CAD);

- "*DOWNLOAD" -* il trasferimento di dati attraverso un collegamento di rete, in genere da un sistema remoto a un sistema locale (cd. "scaricamento" del file);

- "*UPLOAD" -* il trasferimento di dati attraverso un sistema di rete, in genere da un sistema locale a un sistema remoto (cd. "caricamento" del file);

Per quanto non espressamente richiamato si rimanda alle definizioni contenute nel codice dell'amministrazione digitale di cui al decreto legislativo 7 marzo 2005, n. 82.

#### <span id="page-10-0"></span>• **CAPITOLO 2 - SERVIZI ON-LINE DELLA GIURISDIZIONE e FOL**

#### <span id="page-10-1"></span>**2.1 Le modalità di accesso ai servizi on-line della giurisdizione**.

L'accesso degli utenti esterni ai servizi on-line dedicati alle attività giurisdizionali avviene tramite collegamento al sito internet della Corte dei conti [\(www.corteconti.it\)](http://www.corteconti.it/) attraverso l'apposita sezione del portale o accedendo tramite link diretto [\(https://spidgw.corteconti.it/\)](https://spidgw.corteconti.it/).

Attualmente l'accesso a tutti i servizi on-line richiede una autenticazione con credenziali 'SPID' di secondo livello.

Sono in corso le attività finalizzate ad abilitare l'accesso anche mediante Carta di identità elettronica (art. 64, comma 2-quater, del CAD) o altri sistemi previsti dall'ordinamento (ad esempio, la Carta Nazionale dei Servizi di cui al comma 2 nonies del citato art. 64 CAD).

Ai sensi dell'art. 9 del decreto, gli utenti interni alla Corte operano direttamente sul sistema GIUDICO autenticandosi mediante le credenziali a loro già attribuite.

L'interfaccia dei servizi online è riservata agli utenti esterni interessati e si articola in FOL, DAeD e SIRECO.

#### <span id="page-10-2"></span>**2.2 Rapporti fra gli Uffici Giurisdizionali della Corte dei conti**

I rapporti tra gli uffici di Procura e di Sezione della Corte dei conti (di primo e di secondo grado, incluse le Sezioni Riunite) nell'ambito della formazione, della visibilità in consultazione ed ulteriore alimentazione del fascicolo digitale avvengono esclusivamente attraverso l'uso del sistema informativo interno GIUDICO mediante una profilazione degli accessi degli operatori (amministrativi e magistrati) ben definita per ambiti e uffici.

Gli interscambi documentali avvengono mediante comunicazioni ufficiali digitali fra uffici, regolamentate dai flussi del sistema GIUDICO.

#### <span id="page-10-3"></span>**2.3 FOL**

Fascicolo On-Line (FOL) è il servizio della Corte dei conti che permette all'utente esterno - in qualità di ricorrente/convenuto, legale rappresentante, difensore, consulente, soggetto delegato dall'Amministrazione ai sensi dell'art. 158 CGC - di

poter consultare in sola lettura e di fare *download* degli atti e dei documenti contenuti nei fascicoli processuali (di primo e secondo grado). Il sistema consente all'utente esterno, una volta autenticatosi mediante SPID, la visibilità dei soli giudizi ai quali risulti abbinato il suo codice fiscale.

Il sistema consente l'estrazione di copia degli atti e dei documenti nei formati previsti dalle regole tecniche vigenti, senza oneri, anche ai fini delle attestazioni di conformità ai sensi dell'art. 16-decies del decreto-legge 18 ottobre 2012, n. 179, convertito, con modificazioni, dalla legge 17 dicembre 2012, n. 221.

Per quanto attiene ai giudizi pensionistici, in particolare, ai sensi dell'art. 16-bis, comma 9-*bis*, e dell'art. 16-undecies del citato decreto-legge n. 179 del 2012, i difensori dei ricorrenti, tramite FOL, possono estrarre copia del ricorso precedentemente depositato e procedere, con le modalità indicate dai citati articoli, alla notifica diretta della copia così ottenuta unitamente al decreto di fissazione udienza (vedi par. 2.4), ai sensi dell'art. 155 CGC.

L'utente collegato, tramite il FOL, può, inoltre, accedere alla specifica *"sezione notifiche*", nella quale può visualizzare l'atto o il documento che, per motivi di *privacy*, ai sensi dell'art. 5 comma 3 del decreto, non può essere inviato quale allegato alla PEC.

Al riguardo, va rammentato che ai sensi dell'art. 16, comma 5, del decreto-legge 18 ottobre 2012, n. 179, qualora gli atti o i documenti oggetto della comunicazione o notificazione da parte delle Segreterie contengano "particolari categorie" di dati di cui all'art. 9 del GDPR, il sistema estrapola l'atto o il documento e invia, all'indirizzo PEC dichiarato, un messaggio di posta elettronica certificata privo di allegati ma contenente nel corpo del messaggio il link per accedere all'apposita "*sezione notifiche*" del FOL.

L'utente esterno, effettuata l'autenticazione, potrà, pertanto, accedere sul FOL alla citata comunicazione o notificazione.

Nel FOL si fornisce, altresì, evidenza della presenza di documenti processuali eventualmente non disponibili in formato digitale; in tal caso, per la consultazione l'utente si rivolge alla Segreteria.

Il sistema GIUDICO consente, nei casi previsti dalla legge, di rendere non disponibile sul FOL agli utenti esterni la visibilità di singoli documenti.

#### <span id="page-12-0"></span>**2.4 Attestazioni di conformità, notificazione di atti uniti e congiunti**

Nel caso in cui le Segreterie delle Sezioni giurisdizionali e delle Procure debbano provvedere ad effettuare una copia informatica per immagine di atti o documenti cartacei, l'attestazione di conformità prevista dall'art. 22, comma 2, del codice dell'amministrazione digitale, è sottoscritta con firma digitale o firma elettronica qualificata ed inserita nell'atto o nel documento dichiarati conformi o in apposita dichiarazione facente parte del medesimo file in cui è contenuto il documento sottoscritto.

Il Decreto, all'art. 8 comma 2, chiarisce, inoltre, che qualora sia prevista la comunicazione o la notificazione di un documento "unitamente" ad un altro, tale requisito si intende rispettato attraverso l'invio dei citati documenti quali allegati del medesimo messaggio di posta elettronica certificata.

Diversamente, nel caso in cui venga richiesta la "congiunzione" di due documenti (ad es. procura congiunta al ricorso) gli stessi potranno essere inviati attraverso l'inoltro di una cartella compressa, contenente i documenti da congiungere, firmata digitalmente.

# • **CAPITOLO 3 - DEPOSITO ATTI E DOCUMENTI**

#### <span id="page-13-1"></span><span id="page-13-0"></span>**3.1 Premessa**

Il fascicolo digitale viene formato all'interno del sistema informativo delle Procure e delle Sezioni, denominato GIUDICO.

Dalla data di entrata in vigore del decreto i fascicoli istruttori e processuali hanno necessariamente forma digitale e così anche, di norma, gli atti processuali ed i documenti in essi contenuti.

Solo nei casi eccezionali di cui all'art. 4, comma 4, del Decreto (convenienza in termini di rapporto tra costi e benefici in ragione della *natura* - ad es. lastra radiografica, progetto da plotter cartografico o prova non compatibile con la digitalizzazione – o della *voluminosità*) può soprassedersi alla digitalizzazione di atti, documenti o fascicoli.

#### <span id="page-13-2"></span>**3.2 DAeD**

Effettuata la necessaria autenticazione, il servizio "Deposito degli Atti e dei Documenti" (DAeD) permette agli utenti esterni di poter depositare atti e documenti mediante *upload* all'interno dei fascicoli istruttori e processuali, ivi inclusi quelli relativi ai conti giudiziali, successivamente alla resa.

Per la formazione del fascicolo concorrono, a seconda degli ambiti e della tipologia degli atti e dei documenti, gli uffici delle Segreterie delle Procure, delle Sezioni e – attraverso l'interfaccia dei servizi online - gli utenti esterni interessati.

Il deposito mediante "DAeD", ove verificato positivamente dalle competenti Segreterie, rende automaticamente disponibili gli atti e documenti depositati nel sistema GIUDICO e, per riflesso, gli stessi divengono anche visibili sul "Fascicolo On Line" dei giudizi iscritti a ruolo**.**

Attraverso il servizio "DAeD", l'utente accreditato compila un modulo automatizzato in cui indica:

• *il procedimento* (giudizio, istruttoria, conto giudiziale) identificato attraverso il numero di registro;

• *l'ufficio* (Procura o Sezione) nel quale intende depositare l'atto;

• i dati identificativi del *depositante*, vale a dire codice fiscale, nome, cognome, data di nascita e recapito digitale (mail o Pec);

• gli *elementi identificativi degli atti e documenti depositati* (tipo, data ed oggetto). I documenti allegati devono recare all'interno del proprio 'nome file' i medesimi elementi identificativi, unitamente alla numerazione progressiva corrispondente al relativo elenco (v. par. 3.4).

Al termine della procedura, l'utente accreditato deposita sia il file principale - che deve essere necessariamente firmato digitalmente e che può anche consistere in una semplice nota di deposito, non necessariamente in una memoria - sia i relativi eventuali allegati (anche non firmati).

#### <span id="page-14-0"></span>**3.3 Ipotesi di esclusione**

Come ricordato in premessa, le eccezioni al deposito digitale sono quelle previste all'art. 4, commi 4 e 5, del decreto.

Al ricorrere di tali eccezioni, la Segreteria competente dà evidenza, all'interno del fascicolo digitale, della presenza di atti non digitalizzati, indicandone gli elementi identificativi; per visionare questi ultimi, non accessibili online, occorre quindi rivolgersi alla Segreteria.

In via transitoria, inoltre, l'utente esterno che non abbia modo di procedere al deposito digitale potrà provvedervi in formato analogico a fronte del pagamento dei diritti di copia conforme. In tal caso, la Segreteria provvede alla digitalizzazione, all'apposizione dell'attestazione di conformità ed *all'upload* nel relativo fascicolo digitale, dando evidenza della data di deposito analogico.

Nessun pagamento è dovuto qualora il Presidente autorizzi a che non si provveda alla conversione in formato digitale ai sensi dell'art. 4, comma 4, del decreto.

Resta ovviamente salva la possibilità di invio di denunce di danno e dei relativi atti a corredo in formato cartaceo senza oneri per il denunciante.

#### <span id="page-14-1"></span>**3.4 Buone prassi**

Ad ogni documento offerto in comunicazione deve corrispondere un file*,* evitando, preferibilmente, di depositare file compressi o contenenti più documenti uniti l'uno di seguito all'altro (ad es. un intero carteggio contenuto in unico documento pdf).

In tale ultima ipotesi, il file contenente più documenti dovrà consentire in ogni caso, attraverso un indice ipertestuale, di individuare e raggiungere prontamente i singoli documenti al proprio interno senza procedere allo "scorrimento" manuale dell'intero file.

Tale facoltà è consentita, comunque, in via transitoria, ovvero sino al rilascio di nuove funzionalità di gestione automatizzata del fascicolo digitale.

Per quanto riguarda, invece, i formati compressi se ne raccomanda l'utilizzo limitato ai soli casi di documenti informatici da "congiungere" di cui al par. 2.4. ovvero qualora il raggruppamento di una molteplicità di file tra loro omogenei (ad es. una intera raccolta di fotografie o di fatture, ecc.) risulti maggiormente funzionale alla consultazione dei documenti ivi contenuti.

Dei file offerti in comunicazione deve essere redatto un elenco che rechi una numerazione progressiva e un'eventuale sotto-numerazione anch'essa progressiva, nonché l'indicazione degli elementi identificativi degli stessi.

In particolare, l'elenco dei documenti offerti in comunicazione ai sensi dell'art. 86, comma 2, lett. f) CGC e dell'art. 11 disp. att. CGC deve recare una numerazione o sotto-numerazione (nel caso di allegato di allegato) progressiva di ogni file (ad es. 1, 2, 2.1, 2.2.1 ecc). I *file* devono essere nominati, ove possibile, inserendo anzitutto tale numerazione e, di seguito, l'identificazione o descrizione essenziale in forma abbreviata: tipo, ente emittente, data ed oggetto (ad es. 1.2 Delib. GM 13.05.20 ordin. demoliz).

Il nome dei file non può contenere più di 100 caratteri. È comunque consigliato di utilizzare il minor numero possibile di caratteri necessari a garantire l'immediata identificabilità del contenuto del file.

Non è ammesso l'utilizzo di caratteri speciali ad eccezione del "\_" (underscore).

Le eventuali vocali accentate andranno inserite prive d'accento.

Eventuali depositi successivi ed ulteriori ad opera della stessa parte nel medesimo giudizio devono recare una numerazione progressiva in continuazione rispetto alla precedente.

# <span id="page-16-0"></span>**3.5 Le fasi della procedura DAeD**

La procedura di deposito si snoda attraverso alcune fasi necessarie ed altre eventuali che corrispondono agli "stati di lavorazione" riassunti nel seguente prospetto:

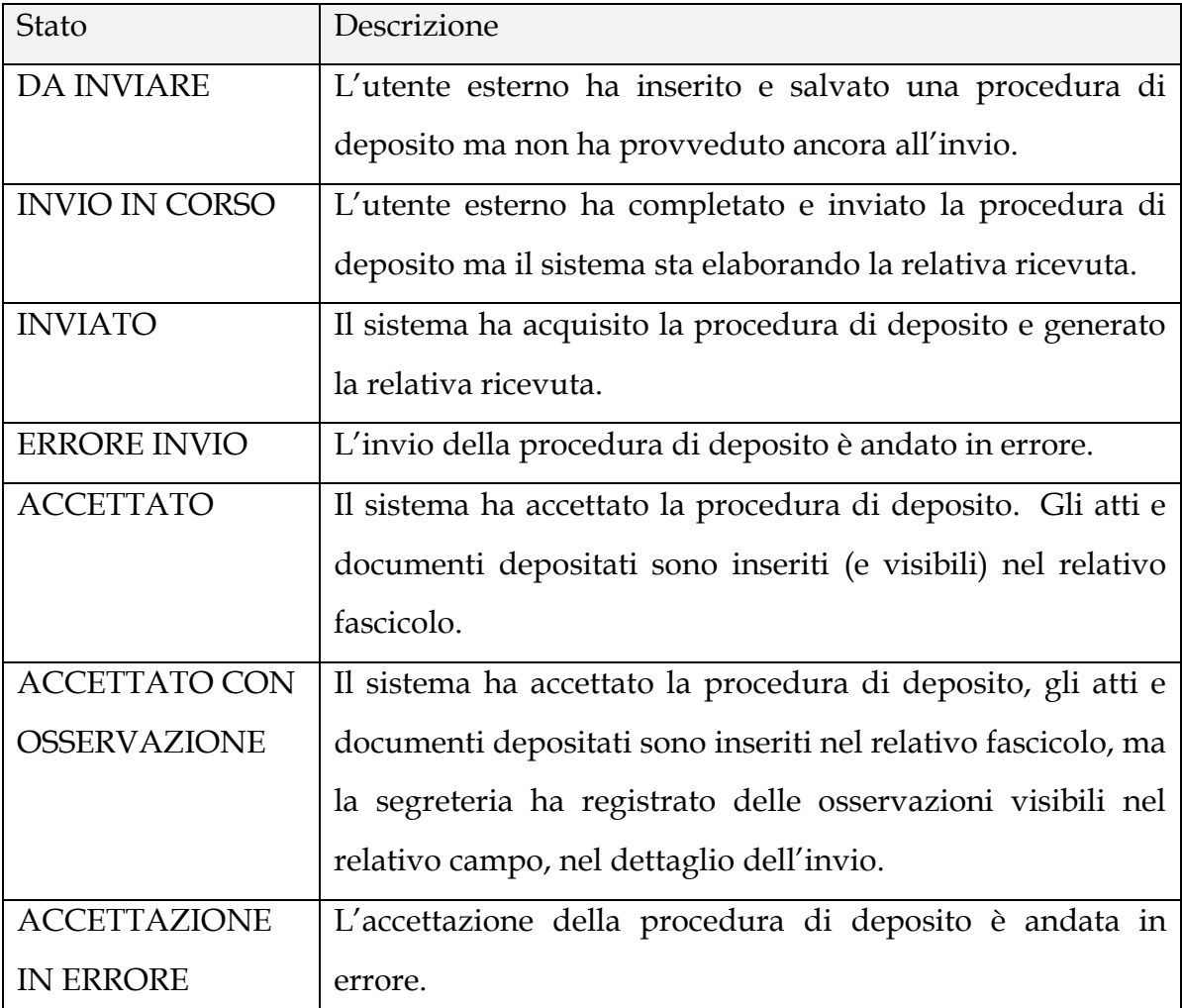

La prima fase necessaria, di carattere automatico, attiene all'invio e prevede che, al completamento della procedura di *upload*, il sistema generi una ricevuta di deposito recante l'ora ed il giorno del deposito (*timestamp*) nonché l'impronta *hash* dei documenti depositati.

La seconda fase necessaria prevede che, successivamente al deposito, la Segreteria competente, verificata la leggibilità dei documenti depositati e l'assenza di altre anomalie evidenti, proceda all'inserimento dell'atto o documento depositato nel fascicolo indicato, rendendolo così accessibile anche tramite FOL, ove previsto, e GIUDICO.

Occorrerà attendere, pertanto, che il deposito rechi lo stato di "accettato" da parte della Segreteria prima che il documento possa essere visibile sul FOL anche per le altre parti e sul fascicolo istruttorio o processuale da parte dei competenti magistrati. In tal caso l'esito della procedura recherà lo stato di "accettato".

La fase eventuale è, invece, prevista per le ipotesi in cui gli atti e i documenti oggetto di deposito non siano leggibili, non siano depositati nei formati ammissibili o presentino altre anomalie (ad es. deposito in fascicolo errato o file "corrotto").

In tal caso, il deposito verrà accettato "con osservazione" dalla Segreteria competente e ne verrà data evidenza nella sezione del DAeD. La parte provvederà ad un nuovo deposito rimuovendo le citate anomalie ed ottenendo una nuova ricevuta di deposito. Nel caso in cui la procedura incorra in errore ('Errore invio') la procedura di deposito deve essere ripetuta e nessuna ricevuta verrà generata.

Al persistere dell'errore o nel caso di 'Accettazione in Errore', la procedura non è andata a buon fine e il depositante deve prendere contatto tempestivamente con la Segreteria competente.

È comunque onere del depositante verificare sul sistema l'esito positivo del deposito.

# <span id="page-17-0"></span>**3.6 Formati ammessi per il deposito di atti e documenti tramite upload.**

Gli atti o documenti depositabili possono eventualmente contenere elementi attivi e senza restrizioni per le operazioni di selezione e copia di parti, qualora ottenuti da una trasformazione di un documento testuale.

Gli atti processuali, in quanto firmati digitalmente, e depositati quali documenti principali nella sezione DAeD devono essere caricati nei seguenti formati ammissibili:

- CAdES (estensione file "p7m")
- PAdES (estensione "pdf" o pdf/A).

Per la sottoscrizione dell'atto da parte di più soggetti dovrà essere utilizzato il criterio dell'omogeneità dei formati di firma, ovvero il solo formato CAdES oppure il solo formato PAdES.

Per quanto riguarda i documenti informatici allegati, i sistemi della Corte dei conti garantiscono, allo stato, la leggibilità dei seguenti formati:

.pdf

.doc

.docx

.rtf

.ods

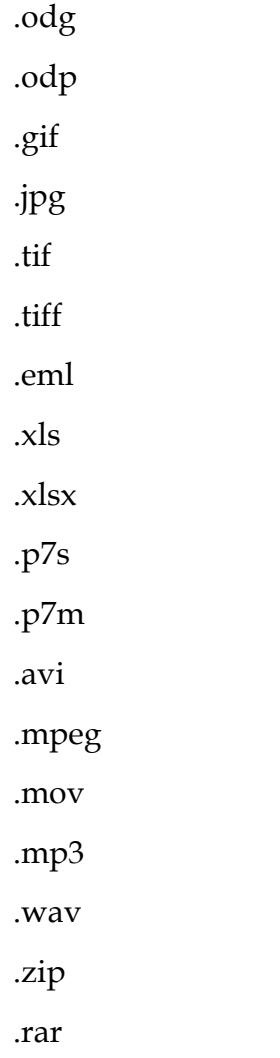

# <span id="page-19-0"></span>• **CAPITOLO 4 - Sistema Informativo per la REsa dei COnti giudiziali**

# <span id="page-19-1"></span>**4.1 SIRECO**

Il Sistema Informativo per la REsa dei Conti giudiziali (**SIRECO**) è il servizio online della Corte dei conti che permette a tutte le amministrazioni pubbliche di depositare in formato elettronico le rese dei conti giudiziali e i relativi allegati.

Le indicazioni di dettaglio per procedere al deposito dei conti sono reperibili nel manuale utente, disponibile sull'apposito sito.

# <span id="page-19-2"></span>**4.2 Le sezioni da compilare**

Per l'utente, autenticato mediante SPID, la procedura prevede la compilazione di diverse sezioni, il cui completamento consente il deposito oggetto della resa. Le Sezioni, in particolare, sono:

1. *Dati principali*: insieme di dati identificativi dell'utente che attivano la procedura, comprensivi di un indirizzo PEC (a cui inviare i messaggi generati dal sistema) e del conto giudiziale del quale si effettua la resa;

- 2. *Soggetto*: insieme dei dati identificativi del soggetto di conto (Ente o Erario);
- 3. *Agente contabile*: insieme dei dati identificativi dell'agente contabile;
- 4. *Sezione Documentale*: procedura di *upload* del file principale del conto giudiziale (obbligatorio e firmato digitalmente) e dei relativi allegati (non obbligatori).

Completata la procedura, l'utente invia la resa alla Segreteria dei conti giudiziali della Sezione giurisdizionale, la quale - dopo aver espletato le verifiche necessarie - ha la facoltà di accettare la resa e di registrarla nel sistema GIUDICO oppure di rifiutarla, comunicando la motivazione all'indirizzo di riferimento indicato in fase di compilazione.

# <span id="page-19-3"></span>**4.3 Le fasi della procedura**

La procedura di deposito dei conti giudiziali tramite SIRECO si snoda in fasi, che corrispondono ai seguenti possibili stati di lavorazione della "resa":

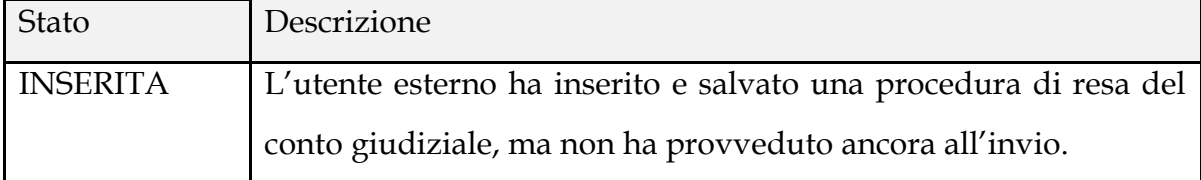

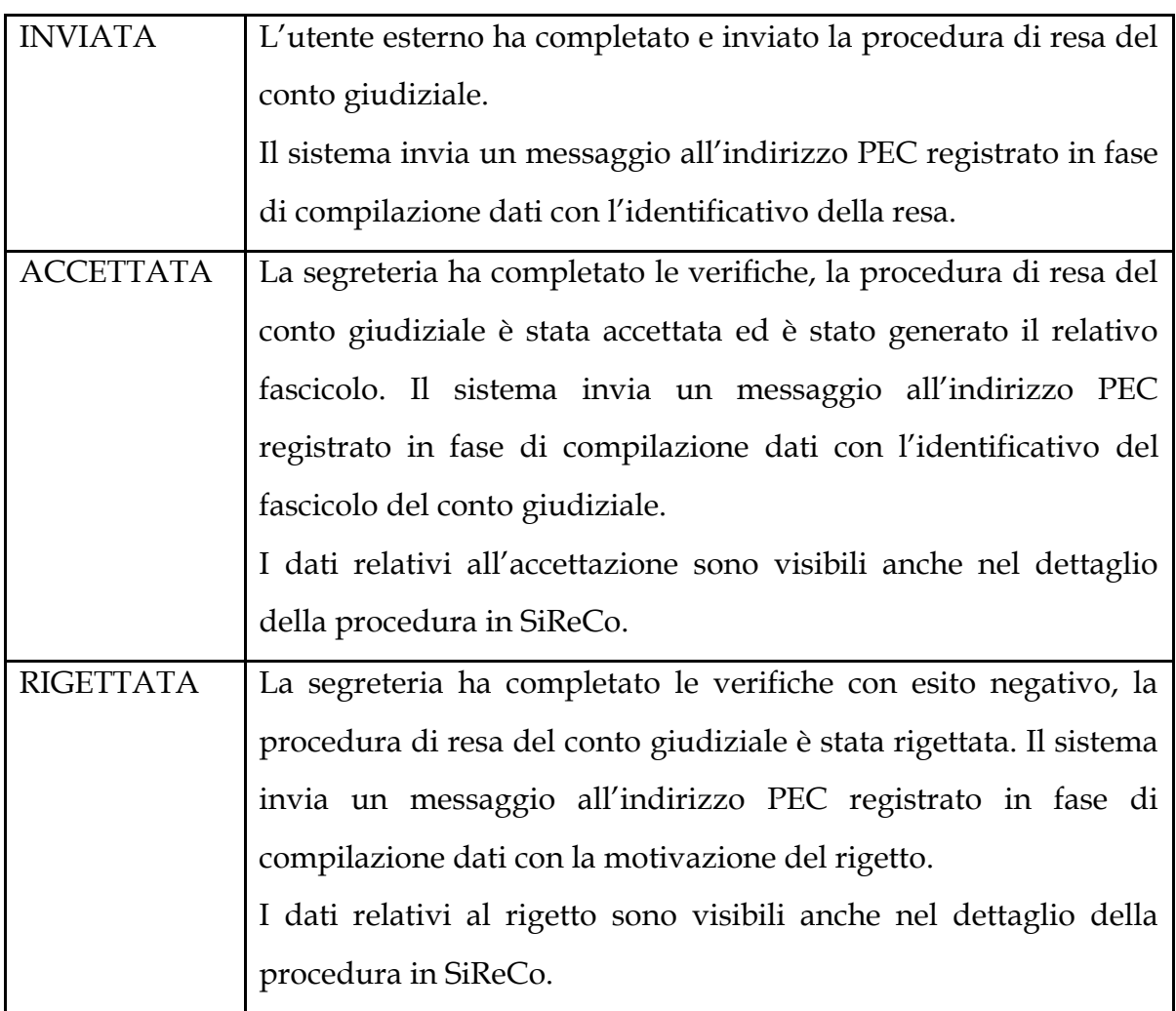

La procedura SiReCo individua due momenti di perfezionamento della resa del conto, costituiti da due distinti invii di messaggi verso l'indirizzo PEC registrato in fase di compilazione:

- il primo momento è l'attestazione della data e del numero della resa inviata;
- il secondo momento attesta la data di accettazione della resa con una contestuale comunicazione del numero del conto giudiziale registrato nel sistema informativo GIUDICO o il rigetto della stessa da parte della segreteria, con l'indicazione della motivazione.

Una volta reso il conto e formato quindi il relativo fascicolo, cui è assegnato un apposito numero di registro, i depositi successivi (ad. es. a seguito di istanza istruttoria) devono essere effettuati in quel fascicolo utilizzando l'apposito servizio DAeD di cui al precedente Cap.3.

### • **CAPITOLO 5 – UTILIZZO DELLE PEC**

#### <span id="page-21-1"></span><span id="page-21-0"></span>**5.1 Premessa**

Le presenti istruzioni tecnico-operative disciplinano l'uso della PEC nelle ipotesi di cui al [decreto n. 98 del 2015](https://www.corteconti.it/Download?id=ed13a64e-85cb-4e76-8df5-16621a971ce0) e di cui al decreto recante *"ulteriori regole tecniche e operative per lo svolgimento dei giudizi dinanzi alla Corte dei conti mediante le tecnologie dell'informazione e della comunicazione*".

Restano salve le relative [istruzioni tecniche operative](https://www.corteconti.it/Download?id=827f818a-9f1c-47ea-885f-3f335b99253e) del decreto n. 98 del 2015 limitatamente al deposito degli atti introduttivi e degli atti dei giudizi di secondo grado (ad es. ricorso in materia pensionistica, ricorso in appello) sino al successivo rilascio della nuova funzionalità di cui al successivo par.9.2.

In particolare, vengono disciplinate:

- tutte le comunicazioni e notificazioni a cura delle Segreterie delle Sezioni giurisdizionali della Corte dei conti, effettuate esclusivamente a mezzo PEC mediante il sistema GIUDICO secondo le disposizioni del decreto;

- le notificazioni a mezzo della funzionalità PEC del sistema GIUDICO effettuate direttamente dal Pubblico Ministero contabile ai sensi dell'art. 6, comma 4, CGC.

Il deposito di atti, documenti, provvedimenti ed ogni forma di comunicazione intercorrente fra Sezioni giurisdizionali e Procure avviene mediante il sistema informativo GIUDICO.

#### <span id="page-21-2"></span>**5.2 Utilizzo della PEC per le comunicazioni e le notificazioni**

Di regola, tutte le comunicazioni e le notificazioni delle Segreterie delle Sezioni agli utenti esterni devono essere effettuate a mezzo PEC mediante la specifica funzione "comunicazioni/notifiche" del sistema GIUDICO fatto salvo che sia diversamente disposto dal Giudice per uno specifico atto o procedimento.

Fanno, altresì, eccezione:

- le notificazioni effettuate alle parti che stiano in giudizio personalmente e per le quali la legge non preveda l'obbligo di munirsi di una casella di posta elettronica certificata, salvo che abbiano indicato un indirizzo PEC di domiciliazione;

- i casi di domiciliazione presso la Segreteria della Sezione giurisdizionale a norma di legge;

Per le notificazioni e comunicazioni di atti contenenti dati sensibili, si richiama la procedura di cui al par. 2.3.

#### <span id="page-22-0"></span>**5.3 Modalità**

Le comunicazioni e le notificazioni effettuate per via telematica avvengono mediante invio di un messaggio dall'indirizzo di posta elettronica certificata della Segreteria della Sezione giurisdizionale all'indirizzo di posta elettronica certificata del destinatario.

Ai fini delle comunicazioni, il testo che si intende comunicare è trascritto nel messaggio ovvero è allegato mediante copia informatica al messaggio stesso (dunque può essere generato automaticamente sulla base di stringhe di testo presenti nei sistemi informativi della Corte dei conti, non essendo necessaria la firma digitale del testo del biglietto di cancelleria, se trasmesso a mezzo PEC).

Ai fini delle notificazioni, la copia informatica dell'atto o del documento che si intende notificare è esclusivamente quella allegata al messaggio, in forma integrale, quale documento firmato digitalmente (nella sua versione originale ovvero come copia informatica di un originale analogico, autenticata con firma digitale ovvero, in futuro, anche mediante l'utilizzo del timbro digitale o altri strumenti informatici).

Le comunicazioni, cioè, portano a conoscenza del destinatario il contenuto del provvedimento (che può essere quindi trascritto nel messaggio PEC); le notificazioni, invece, portano a conoscenza del destinatario la copia autentica integrale del provvedimento.

L'oggetto del messaggio PEC deve contenere la stringa:

"Corte dei conti – Notificazione atti giudiziari a mezzo PEC – numero, categoria e tipo giudizio";

oppure:

"Corte dei conti – Comunicazione ai sensi dell'art. 42 del codice di giustizia contabile – numero, categoria e tipo giudizio".

Il corpo del messaggio PEC, a prescindere dall'allegato, deve contenere i dati identificativi del procedimento a cui inerisce il provvedimento che si comunica o si notifica:

— Sezione Giurisdizionale (descrizione estesa);

- nominativo del Giudice, se monocratico;
- numero di ruolo;
- nominativo "capofila" ed altri.

La rimanente parte del testo del messaggio PEC è editabile a cura di ogni singola Segreteria, fermo restando l'inserimento della seguente avvertenza "*Nel caso in cui il presente messaggio sia stato ricevuto per errore, si invita a segnalare prontamente tale circostanza all'indirizzo del mittente.*"

Una comunicazione telematica, pur risultando andata a buon fine, potrebbe in realtà risolversi nel recapito di un allegato illeggibile o erroneo o mancante del tutto.

In considerazione di simili evenienze, è sancito che, per i casi di anomalia, sia obbligo del destinatario di dare pronto avviso al mittente, a mezzo posta elettronica certificata, dell'errore riscontrato.

Deve precisarsi che la ricevuta di accettazione e di consegna dell'atto o documento consegnato sono generate automaticamente dal servizio on line e hanno lo stesso valore legale della ricevuta di una raccomandata, con garanzia di certezza; non vanno confuse con le ricevute di "recapito" o "lettura" dei messaggi di posta elettronica ordinaria (che sono invece rilasciate dagli applicativi di posta con il consenso del destinatario e sono liberamente valutabili dal Giudice, non facendo fede circa il contenuto e il tempo della consegna del messaggio).

Le ricevute di avvenuta consegna o gli avvisi di mancata consegna vengono conservati dalle Segreterie nel fascicolo digitale.

#### <span id="page-23-0"></span>**5.4 Formati previsti (rinvio)**

Gli atti allegati al messaggio PEC devono essere generati nei formati ammissibili di cui al par 3.6.

#### <span id="page-23-1"></span>**5.5 Notificazioni effettuate dal Pubblico Ministero**

Ai sensi dell'art. 6, comma 4, CGC, il Pubblico Ministero contabile può effettuare, in conformità ai decreti di cui all'art. 20-bis del decreto-legge 18 ottobre 2012, n. 179, convertito dalla legge 17 dicembre 2012, n. 221 e alle successive modificazioni, le notificazioni degli atti direttamente agli indirizzi di posta elettronica certificata contenuti in pubblici elenchi o registri di cui al successivo par. 5.8.

Per quanto riguarda, in particolare, l'atto di citazione, il codice contempla anche la possibilità di effettuare la notifica presso il domicilio eletto o l'indirizzo PEC indicato in fase preprocessuale, ancorché non censito in un pubblico registro (art. 88, commi 5 e 6, CGC).

Per le notificazioni del Pubblico Ministero il messaggio PEC deve avere i seguenti requisiti:

l'oggetto deve contenere la stringa: "Corte dei conti – Notificazione atti giudiziari a mezzo PEC – numero, categoria e tipo di procedimento";

il corpo del messaggio deve contenere i seguenti dati identificativi:

— Procura regionale o generale procedente;

— nominativo del Pubblico Ministero;

— numero del procedimento;

— nominativo "capofila" ed altri.

La rimanente parte del testo del messaggio PEC è editabile a cura di ogni Segreteria del Pubblico Ministero.

Si applicano, ove non previsto diversamente, le disposizioni di legge e le regole tecniche relative al processo civile telematico.

# <span id="page-24-0"></span>**5.6 Notificazione delle parti al Pubblico Ministero**

Ai fini delle notificazioni effettuate dalle parti al Pubblico Ministero gli indirizzi utilizzabili seguono la regola generale secondo cui:

— si fa riferimento, in linea di principio, all'indirizzo indicato dalla Procura nei propri atti processuali;

— è utilizzabile l'indirizzo PEC della Procura censito nei pubblici registri o elenchi di cui al successivo par. 5.8, ove la Procura non sia ancora costituita nel giudizio.

In via del tutto residuale, si richiamano gli indirizzi pubblicati con [decreto del](https://www.corteconti.it/Download?id=dc1018b5-14f1-4918-8923-9eee15c5edc5)  [Presidente della Corte dei conti n. 9 del 15 febbraio 2016,](https://www.corteconti.it/Download?id=dc1018b5-14f1-4918-8923-9eee15c5edc5) pubblicato sulla Gazzetta Ufficiale n. 46 del 25 febbraio 2016, recante la "Individuazione degli uffici e relativi indirizzi PEC utilizzabili nei giudizi dinanzi alla Corte dei conti".

#### <span id="page-25-0"></span>**5.7 Momento di perfezionamento**

Il momento di perfezionamento delle notificazioni e comunicazioni per via telematica è disciplinato in conformità al principio espresso dall'art. 45, comma 2, del citato codice dell'amministrazione digitale (CAD).

Occorre considerare, al riguardo, la generazione automatica da parte dei gestori del servizio PEC di due diverse ricevute elettroniche: in particolare, la ricevuta di accettazione che attesta la spedizione del messaggio da parte del gestore del mittente; la ricevuta di consegna che attesta invece la consegna del messaggio al gestore della posta elettronica certificata del destinatario.

Ciò posto, come avviene anche per le notificazioni cartacee (nelle quali, com'è noto, rilevano per il mittente il momento della consegna all'Ufficiale giudiziario e per il destinatario il momento dell'effettiva ricezione), si avranno due distinti momenti di perfezionamento, con riferimento alla posizione del mittente e del destinatario:

- per il mittente, occorre considerare il momento in cui viene generata la ricevuta di accettazione del messaggio da parte del gestore di posta elettronica certificata del mittente, che verrà inviata a quest'ultimo; in altri termini, rileva il momento in cui il messaggio è affidato dal mittente al sistema di posta, per l'invio;
- per il destinatario, occorre considerare il momento in cui viene generata la ricevuta di avvenuta consegna da parte del gestore di posta elettronica certificata del destinatario (anch'essa inviata al mittente); in altri termini, rileva il momento in cui il messaggio è pervenuto nella casella di posta del destinatario, indipendentemente dalla effettiva lettura di esso.

Al fine di agevolare la prova della regolarità dell'adempimento, le ricevute di consegna dovranno essere di tipo "completo" sia per le notificazioni sia per le comunicazioni.

Il gestore garantisce la correttezza della trasmissione; è onere del mittente la corretta archiviazione delle ricevute elettroniche (firmate digitalmente dal gestore dell'invio e della ricezione) e la relativa conservazione.

# <span id="page-26-0"></span>**5.8 Indirizzi Pec utilizzabili**

La disciplina dell'indirizzo utilizzabile per le notificazioni e comunicazioni a mezzo PEC è la risultante di diverse variabili, quali:

- la veste di parte o di terzo del destinatario;
- la presenza o meno nel giudizio, mediante costituzione, della parte destinataria;
- l'obbligo o meno della parte o del terzo di avvalersi di una casella PEC;
- l'avvenuta indicazione dell'indirizzo PEC negli atti processuali;
- l'inclusione dell'indirizzo PEC del destinatario in elenchi o registri

In via generale, per destinatario si intende, a seconda dei casi, la parte (se non ancora in giudizio o se in giudizio personalmente), il suo rappresentante (*ex lege* o per procura generale o speciale) o il suo difensore (se munito di procura e quindi domiciliatario della parte ai fini del procedimento).

In linea di principio, le Segreterie effettuano la comunicazione o notificazione nei confronti delle parti all'indirizzo PEC indicato dalle medesime (o dai loro rappresentanti o difensori) negli atti processuali, indipendentemente dalla titolarità di altri indirizzi PEC da parte del destinatario. Ciò presuppone ovviamente che le parti abbiano già depositato un atto processuale e che quindi, di norma, siano già costituite in giudizio; in tal caso, esse si intendono domiciliate, a tutti gli effetti del procedimento, presso l'indirizzo telematico indicato.

Qualora una parte si costituisca senza indicare il proprio indirizzo di posta elettronica certificata negli atti processuali, occorre distinguere le due ipotesi seguenti.

A) Nei confronti delle parti costituite che non siano obbligate ad avvalersi di un indirizzo PEC, le Segreterie possono comunque reperire gli indirizzi di posta elettronica certificata da utilizzare per le comunicazioni e notificazioni da pubblici elenchi o registri, accessibili agli interessati o comunque accessibili alle pubbliche amministrazioni o agli uffici giudiziari.

Per pubblici elenchi - ai fini delle comunicazioni e notificazioni - si intendono, ai sensi dell'art. 16-ter del decreto-legge 18 ottobre 2012, n. 179, convertito dalla legge 17 dicembre 2012, n. 221, e successive modificazioni e integrazioni, quelli previsti:

- dagli articoli 6-bis (INI-PEC), 6-quater (INAD) e 62 (ANPR) del codice dell'amministrazione digitale (decreto legislativo 7 marzo 2005, n. 82);

- dall'art. 16, comma 12 (Elenco Pa), del medesimo decreto n. 179 del 2012;

- dall'art. 16, comma 6 (Imprese in forma societaria), del decreto-legge 29 novembre 2008, n. 185, convertito con modificazioni dalla legge 28 gennaio 2009, n. 2;

il registro generale degli indirizzi elettronici (Reginde) gestito dal Ministero della giustizia.

B) Nei confronti delle parti costituite per le quali la legge preveda l'obbligo di avvalersi di un indirizzo di posta elettronica certificata, ma che non abbiano provveduto a indicarlo nei propri atti processuali, la domiciliazione si intende effettuata presso la Segreteria della Sezione ai sensi dell'art. 28 CGC.

Inoltre, ancorché la parte o il suo rappresentante o difensore abbia dato comunicazione dell'indirizzo PEC alla Segreteria, le parti costituite destinatarie di messaggio PEC si considerano domiciliate presso la Segreteria della Sezione nel caso in cui l'impossibilità di consegna del messaggio stesso derivi da cause loro imputabili (ad esempio, nel caso in cui il buon fine della posta elettronica certificata sia reso impossibile dal superamento dei limiti di capacità dimensionale della casella del destinatario, dall'irraggiungibilità del server o altro disservizio del gestore del destinatario stesso, etc.) ai sensi dell'art. 16, comma 6, del citato decreto-legge n. 179 del 2012.

Per quanto riguarda, infine, le parti non ancora costituite o i terzi (ad esempio, il CTU o il terzo chiamato in causa), le comunicazioni e le notificazioni possono essere effettuate agli indirizzi di posta elettronica certificata risultanti da pubblici elenchi o registri indicato al punto precedente; in questi casi, infatti, non essendo ancora stato depositato alcun atto processuale da parte del destinatario, non è possibile far riferimento all'indirizzo indicato dagli interessati.

# <span id="page-28-0"></span>• **CAPITOLO 6 – AUDIZIONI DEL PUBBLICO MINISTERO CONTABILE IN VIDEOCONFERENZA**

### <span id="page-28-1"></span>**6.1 Premessa**

Le audizioni disposte dal Pubblico Ministero contabile possono svolgersi mediante collegamenti da remoto, utilizzando i programmi nella disponibilità della Corte dei conti e, in particolare, allo stato, l'applicativo Teams di Microsoft.

L'utilizzo di Teams non richiede necessariamente l'installazione dell'applicazione, essendo possibile operare direttamente tramite *web app*. Neppure è richiesta necessariamente la registrazione degli utenti esterni, i quali saranno in grado di partecipare alle riunioni semplicemente utilizzando l'apposito *link* indicato nell'invito.

Il sistema Teams di Microsoft garantisce adeguati livelli di protezione dalle intrusioni, mediante avanzati sistemi di crittografia del traffico e autenticazione degli accessi. Il canale tecnologico utilizzato dà sufficiente affidamento, quindi, in ordine alla riservatezza della comunicazione, come riportato nella pagina web dedicata, evitando attacchi di intercettazione telematica.

La riservatezza dell'audizione per forza di cose non potrà che essere assicurata da tutte le persone coinvolte, sotto la loro responsabilità, anche penale, e il loro senso etico e deontologico, non essendo ovviamente possibile, proprio per la natura del mezzo utilizzato, sincerarsi che presso le singole sedi fisiche di collegamento (in ipotesi: uffici, studi legali, abitazioni private, ecc.) non siano presenti terzi soggetti, estranei alla audizione stessa, o sistemi di registrazione.

Quanto alla verbalizzazione ed eventuale registrazione dell'audizione, si rinvia alle indicazioni contenute nei paragrafi 6.7 e 6.8.

# <span id="page-28-2"></span>**6.2 Requisiti di partecipazione alle riunioni (rinvio)**

I requisiti hardware e software minimi per garantire la buona riuscita dei collegamenti da remoto sono costantemente aggiornati dal gestore e resi noti sul sito internet del relativo applicativo.

#### <span id="page-29-0"></span>**6.3 Convocazione**

L'invito a presentarsi per l'audizione personale di cui all'art. 60, comma 2, del codice della giustizia contabile o l'atto di fissazione dell'audizione di cui all'art. 67, comma 3, del medesimo codice contengono l'avviso dello svolgimento dell'audizione stessa mediante collegamento da remoto, indicando le relative modalità ed invitando gli interessati a comunicare l'indirizzo di posta elettronica ordinaria con il quale intendono partecipare alla sessione in videoconferenza o ad esprimere il loro dissenso all'utilizzo dello strumento telematico.

Nell'invito a presentarsi o nell'atto di fissazione dell'audizione, oltre a comunicare la piattaforma utilizzata e gli altri dettagli della sessione, potrà farsi eventualmente riserva di inviare successivamente il collegamento ("link") alla videoconferenza (anche al fine di procedere alla relativa pianificazione solo nei confronti di soggetti effettivamente disponibili); di regola, è richiesto agli interessati di comunicare un numero di telefono sul quale possano essere raggiunti facilmente in caso di necessità, anche durante la sessione in videoconferenza.

Si noti che gli interessati dovranno indicare un indirizzo di posta elettronica ordinaria (PEO) al quale desiderano ricevere il collegamento per accedere alla sessione (non è quindi previsto, ed è anzi fortemente sconsigliato, inserire un indirizzo di posta elettronica certificata – PEC – tra i partecipanti alla sessione in videoconferenza, in quanto in tal caso la casella del destinatario potrebbe rifiutare i messaggi provenienti da una casella di PEO e il sistema di posta potrebbe comunque restituire un messaggio di errore). Allo stesso modo, è opportuno comunicare agli interessati un riferimento di PEO e telefonico della Procura, per eventuali contatti urgenti, specie laddove insorgano difficoltà di collegamento durante la sessione da remoto.

Nella convocazione è specificato che, qualora l'interessato intenda depositare documenti durante l'audizione, lo stesso dovrà procedervi tramite il servizio DAeD o inviandoli in uno dei formati ammessi all'indirizzo PEO o PEC su indicazione del Pubblico Ministero.

La convocazione per la sessione telematica avviene, di regola, mediante l'utilizzo di una casella di posta funzionale della Procura, anziché provenire dalla casella intestata al singolo funzionario della segreteria del Pubblico Ministero.

<span id="page-30-0"></span>**6.4 Collegamento da uffici della Corte dei conti o degli organi di cui all'art. 56 CGC** In considerazione delle difficoltà tecniche che si potrebbero incontrare per partecipare all'audizione in via telematica (ad esempio: connettività assente o larghezza di banda insufficiente sulla rete; avaria del dispositivo; scarsa dimestichezza con le tecnologie; inconvenienti vari) il decreto prevede che, allo stato, la partecipazione ad un'audizione svolta completamente da remoto sia consensuale. Il soggetto sottoposto ad audizione può, pertanto, esprimere il proprio dissenso entro il termine indicato nell'invito a presentarsi.

Inoltre, qualora i soggetti sottoposti ad audizione ovvero i loro difensori non dispongano di dispositivi o connettività idonei al collegamento da remoto, possono chiedere preventivamente che sia messa a loro disposizione, per lo svolgimento dell'incombente, una postazione presso una sede della Procura della Corte dei conti o di uno degli organi di cui all'art. 56 del codice della giustizia contabile, secondo modalità da concordare.

#### <span id="page-30-1"></span>**6.5 Prove tecniche**

Per consentire l'ordinato svolgimento delle attività da remoto, è consigliabile che, prima della audizione, il Funzionario incaricato dal Pubblico Ministero contatti il dichiarante e l'eventuale difensore per verificare l'idoneità del collegamento (qualità dell'audio e del video, mancanza di interruzioni o di problemi tecnici che possano creare soluzioni di continuità nel corso dell'audizione) e, previo accordo con i partecipanti all'audizione, effettuare una prova preliminare.

#### <span id="page-30-2"></span>**6.6 Svolgimento**

All'avvio dell'audizione, il verbalizzante provvederà a verificare l'identità dei partecipanti mediante esibizione online di documento o con il documento precedentemente inviato dalla parte per posta elettronica ordinaria; come di consueto, l'identificazione può avvenire anche per conoscenza diretta degli interessati o mediante altro idoneo accorgimento indicato a verbale. In caso di pluralità di partecipanti alla videoconferenza i microfoni di ciascuno devono rimanere spenti, ad evitare interferenze e interruzioni, fino al momento in cui il Pubblico Ministero darà la parola ai singoli partecipanti. Concluso l'intervento, il microfono dovrà essere nuovamente spento. In apertura, il Pubblico Ministero potrà fornire indicazioni preliminari a tutela della riservatezza e dell'ordinato svolgimento della seduta e raccogliere a verbale le conseguenti dichiarazioni dei presenti.

Quando prende la parola ciascun partecipante, oltre all'audio, deve essere sempre attivo il collegamento video, salvo diversa disposizione del Pubblico Ministero.

Qualora il collegamento non sia disponibile o la sua qualità non sia idonea, ovvero nei casi di indisponibilità o impossibilità di uno dei difensori o del soggetto sentito ad effettuare il collegamento, il Pubblico Ministero procedente può disporre la sospensione, il differimento o la rinnovazione dell'audizione con diverse modalità.

#### <span id="page-31-0"></span>**6.7 Verbale**

Il verbale darà atto delle persone presenti in collegamento, delle modalità con cui si accerta l'identità dei partecipanti e dell'assenza di dissenso all'utilizzo del collegamento da remoto. Ove richiesto dal Pubblico Ministero, a tutela della riservatezza e dell'ordinato svolgimento dell'audizione, potranno essere raccolte a verbale le eventuali indicazioni di comportamento e le conseguenti dichiarazioni del soggetto convocato per l'audizione e dell'eventuale difensore.

A titolo di esempio:

- che nella stanza dalla quale effettuano il collegamento non sono presenti altri soggetti, salvo quelli espressamente autorizzati;

- che non viene effettuata alcuna registrazione sia audio che video (salvo quella eventualmente disposta dal Pubblico Ministero);

- che i telefoni cellulari sono spenti, salva la necessità di comunicazioni urgenti tra i partecipanti all'audizione, in caso di inconveniente tecnico;

- che non risulta attivato alcun mezzo di trasmissione che consenta l'ascolto o la visione dell'audizione a soggetti diversi dai partecipanti.

Il verbale dovrà redigersi come documento informatico ed essere sottoscritto digitalmente; qualora ciò non sia possibile (ad esempio, per malfunzionamento o indisponibilità della firma da parte di uno o più dei soggetti tenuti alla sottoscrizione) si procederà secondo le indicazioni del Pubblico Ministero, dandone atto nel verbale.

#### <span id="page-32-0"></span>**6.8 Registrazione audio/video**

Il Pubblico Ministero può anche disporre, nel rispetto della riservatezza dei dati personali, la formale registrazione audio/video della sessione di videoconferenza; in tal caso, il file contenente la registrazione è firmato digitalmente e conservato nel fascicolo informatico. La funzionalità in discorso potrebbe rivelarsi utile, ad esempio, nel caso di impossibilità di sottoscrizione del verbale.

Al riguardo, giova precisare che il sistema consente di effettuare la registrazione parziale dell'audizione, limitandola in ipotesi alla parte in cui si dà lettura del verbale definitivo e i partecipanti danno conferma della corrispondenza dei contenuti.

Si noti che la registrazione parziale, limitata a pochi minuti, per la sola conferma del verbale, risponde anche al fine di non creare un file di dimensioni eccessive, possibilmente non superiore a 100MB, per consentirne la successiva acquisizione in GIUDICO.

# <span id="page-33-0"></span>• **CAPITOLO 7 - PROVVEDIMENTO DIGITALE, TITOLO ESECUTIVO DIGITALE E CORREZIONE DELL'ERRORE MATERIALE.**

# <span id="page-33-1"></span>**7.1 Provvedimento digitale**

I provvedimenti del giudice sono redatti sotto forma di documento informatico sottoscritto con firma digitale, così come stabilito dall'art. 4, comma 8, del [decreto del](https://www.corteconti.it/Download?id=ae08f022-9d8d-4782-b521-61fd0f262749)  [Presidente della Corte dei conti n.](https://www.corteconti.it/Download?id=ae08f022-9d8d-4782-b521-61fd0f262749) 138 del 2020, e con le modalità stabilite dalle presenti istruzioni tecnico operative.

Nel caso di provvedimento collegiale, l'estensore trasmette telematicamente la minuta del provvedimento da lui redatto al Presidente. Il provvedimento, dopo le eventuali correzioni ed integrazioni del Presidente, è sottoscritto digitalmente da entrambi e inviato alla Segreteria per il deposito.

I provvedimenti sono redatti quali documenti informatici, in formato PDF o PDF/A ottenuto da trasformazione di documento testuale senza restrizioni per le operazioni di selezione e copia, sottoscritto con firma digitale in formato PAdES, nel rispetto delle disposizioni del Codice dell'amministrazione digitale. È consigliato l'utilizzo della firma c.d. "invisibile" (cioè deselezionando l'opzione "firma grafica").

La Segreteria della Sezione, dopo aver provveduto ai consueti controlli di regolarità formale del provvedimento, aver verificato che le firme digitali dei magistrati siano valide e che non vi siano state modificazioni del documento informatico dopo le firme stesse, provvede alla pubblicazione del provvedimento digitale generando numero e data di deposito mediante il sistema informativo GIUDICO.

La Segreteria medesima appone quindi sul provvedimento gli estremi di pubblicazione, oltre alle annotazioni di legge, ivi incluse quelle sulle spese di cui all'art. 31, comma 5, del Codice di giustizia contabile e di cui all'art. 52, comma 3, del Codice in materia di protezione dei dati personali.

Tutti gli interventi della Segreteria sono effettuati con modalità tali da non invalidare le firme digitali precedentemente apposte dai magistrati.

Il responsabile della Segreteria sottoscrive digitalmente il provvedimento con la propria firma digitale, anch'essa in modalità "invisibile", selezionando l'opzione "TimeStamp" per attribuire "data certa" all'attestazione del deposito mediante l'apposizione della marca temporale; provvede infine al suo inserimento nel fascicolo digitale.

Nell'ipotesi di provvedimenti pronunciati in udienza, questi ultimi sono inseriti nel processo verbale redatto quale documento informatico sottoscritto digitalmente.

Qualora il Giudice non possa adottare provvedimenti in forma digitale, la Segreteria della Sezione provvede ad estrarre copia informatica, anche per immagine, dei provvedimenti depositati su supporto cartaceo e li inserisce nel fascicolo digitale, dopo avervi apposto la dichiarazione di conformità firmata digitalmente.

I provvedimenti del giudice e i verbali di udienza sottoscritti con firma digitale sono inviati al sistema di conservazione documentale digitale.

Il deposito dei provvedimenti con modalità informatiche sostituisce, ad ogni effetto, il deposito con modalità cartacee, ai sensi dell'art. 6 CGC.

#### <span id="page-34-0"></span>**7.2 Titolo esecutivo digitale**

L'art. 16, comma 1, del decreto-legge 30 dicembre 2021, n. 228 convertito con modificazioni dalla legge 25 febbraio 2022, n. 15 ha prorogato, sino al 31 dicembre 2022, l'art. 23, comma 9-bis, del decreto-legge 28 ottobre 2020 n. 137, convertito, con modificazioni, dalla legge 18 dicembre 2020, n. 176; quest'ultima disposizione prevede la possibilità di rilascio in forma digitale della copia esecutiva della sentenza. Fatte salve le ipotesi di rilascio d'ufficio o di richieste per il tramite del Pubblico Ministero di cui all'art. 212, comma 3 e comma 4, ultimo periodo, CGC - che avvengono mediante il sistema informativo GIUDICO – negli altri casi il titolo esecutivo digitale è rilasciato su istanza di parte, da depositare tramite l'apposito servizio "DAeD" (Deposito Atti e Documenti).

Il personale di Segreteria designato, verificate la regolarità dell'istanza e la completezza della documentazione a corredo (ivi compreso l'avvenuto pagamento dei diritti di segreteria ove dovuti), provvede a inserire nel fascicolo digitale l'originale del titolo richiesto al quale sono aggiunte l'intestazione e la formula di cui all'art. 212, comma 2, CGC nonché l'indicazione della parte a favore della quale la spedizione è fatta.

Il documento informatico, così formato e sottoscritto digitalmente dal dirigente della Segreteria della Sezione o dal funzionario delegato, equivale all'originale della formula esecutiva.

Del rilascio viene data comunicazione alla parte istante.

Il personale di Segreteria dà evidenza sul sistema GIUDICO dell'avvenuto rilascio del primo titolo esecutivo.

L'Avvocato istante estrae dal Fascicolo On Line (FOL) la copia con formula esecutiva che provvede ad autenticare utilizzando una attestazione del seguente tenore:

*"Il sottoscritto Avv. ... nella sua qualità di difensore di .... con sede in...... ai sensi e per gli effetti dell'art. 16-bis, comma 9-bis, del DL 179/2012 ss.mm.ii., attesta che la presente copia del provvedimento n. .... della Sezione giurisdizionale.... emesso in data ... e spedito in forma esecutiva in data ... nel procedimento iscritto nel registro di Segreteria al n…. è conforme all'originale informatico presente nel fascicolo digitale dal quale è stato estratto. Dichiara, sotto la propria responsabilità, che la presente è la sola copia spedita in forma esecutiva che intende azionare".*

Sulle ulteriori copie andrà apposta la medesima formula omettendo la dichiarazione contenuta nell'ultimo periodo ("*Dichiara, sotto la propria…"*)

L'Avvocato dovrà provvedere, contestualmente alla richiesta della formula esecutiva, al pagamento dei diritti di Segreteria, ove dovuti.

Ai sensi dell'art 212, comma 4, CGC non può spedirsi senza giusto motivo più di una copia in forma esecutiva alla stessa parte.

La richiesta della eventuale seconda copia esecutiva va effettuata nelle medesime modalità della prima.

Il personale di Segreteria designato, successivamente all'adozione del decreto del Presidente della Sezione e verificata la completezza della documentazione a corredo (ivi compreso il pagamento dei relativi diritti ove dovuti), provvede a depositare nel fascicolo digitale l'originale del titolo richiesto con in calce la ulteriore formula esecutiva, apponendovi la propria firma digitale e inviando comunicazione all'avvocato dell'avvenuto rilascio.

Il personale di Segreteria dà evidenza su GIUDICO dell'avvenuto rilascio dell'ulteriore titolo esecutivo.

L'Avvocato istante estrae dal Fascicolo On Line (FOL) la copia con formula esecutiva che provvede ad autenticare utilizzando una attestazione del seguente tenore:

*"Il sottoscritto Avv. ... nella sua qualità di difensore di .... con sede in...... ai sensi e per gli effetti dell'art. 16-bis, comma 9-bis, del DL 179/2012 ss.mm.ii., attesta che la presente copia del provvedimento n. .... della Sezione giurisdizionale..... emesso in data ... e spedito in forma esecutiva in data .. nel procedimento iscritto nel registro di Segreteria al n. .\_\_\_ è conforme all'originale informatico presente nel fascicolo digitale dal quale è stato estratto.*

*Dichiara, sotto la propria responsabilità che la presente è la seconda copia in forma esecutiva ed è la sola che intende azionare".*

### <span id="page-36-0"></span>**7.3 Correzione dell'errore materiale**

Il ricorso recante l'istanza di correzione di cui agli artt. 112 e 113 CGC è depositato dagli utenti esterni tramite l'apposito servizio "DAeD" (Deposito Atti e Documenti). All'esito del relativo procedimento, l'annotazione dell'errore materiale, di cui all'art. 113 CGC, è riportata sull'originale digitale del provvedimento oggetto di correzione ed è sottoscritta digitalmente dal responsabile della Segreteria, con modalità tali da non invalidare le firme precedenti.

Il medesimo provvedimento recante l'annotazione dell'errore materiale è anch'esso inviato per la conservazione a norma.

Nel caso in cui l'istanza di correzione riguardi provvedimenti in formato analogico, l'annotazione è apposta sull'originale analogico ed il relativo provvedimento digitalizzato è inserito sul sistema GIUDICO in copia conforme.

Le Segreterie competenti avranno cura di verificare, prima del rilascio di eventuali copie, anche in forma esecutiva, che lo stesso avvenga relativamente alla copia oggetto di annotazione.

### • **CAPITOLO 8 – ANOMALIE E ALTRE DISPOSIZIONI**

#### <span id="page-37-1"></span><span id="page-37-0"></span>**8.1 Accesso ai sistemi informatici**

Le comunicazioni e notificazioni nonché il deposito o lo scambio di atti e documenti in via telematica, e in via generale l'accesso ai sistemi informativi, sono effettuati con strumenti tali da assicurare la riservatezza dei dati trasmessi e l'accesso esclusivo ai medesimi da parte dei soggetti autorizzati.

In particolare, fermo restando quanto già esposto in merito alle modalità di autenticazione degli utenti esterni, tutti gli accessi da parte del personale della Corte dei conti sono protetti da credenziali personali aggiornate regolarmente e con sistema di autenticazione a due fattori. Solo il personale autorizzato con ordine di servizio del responsabile può visionare le informazioni contenute nel sistema, mediante accesso selettivo ai soli dati necessari per la specifica finalità.

Tutte le operazioni ivi effettuate sono regolarmente registrate da apposite funzioni di tracciatura (in particolare: dati identificativi dell'utente, data e ora dell'accesso, tipologia di operazione compiuta, dati o documenti trattati); i file di log sono conservati per il periodo e con le modalità stabilite dalla regolamentazione generale sull'utilizzo delle risorse informatiche della Corte dei conti.

#### <span id="page-37-2"></span>**8.2 Gestione delle anomalie tecniche**

Eventuali sospensioni del funzionamento dei sistemi saranno rese note sul sito Internet istituzionale.

Le anomalie tecniche dovranno essere tempestivamente segnalate dagli utenti alle competenti Segreterie o alla DGSIA.

Alle Segreterie dovranno essere anche segnalati, senza indugio, gli errori di deposito di atti che, peraltro, non costituiscono propriamente "anomalie tecniche" (ad esempio, deposito di atto non pertinente rispetto al giudizio nel cui fascicolo è stato depositato).

Resta fermo che ogni valutazione sulla validità e tempestività degli adempimenti spetta, in ultima analisi, al Giudice, nei cui poteri rientra del resto, in base al codice di giustizia contabile, la possibilità di rimessione in termini, ricorrendone i presupposti.

Ugualmente, per quanto riguarda le notificazioni e le comunicazioni, ogni valutazione circa la regolarità, l'esistenza, la nullità dell'adempimento e la relativa prova non può che essere rimessa al Giudice.

# <span id="page-38-0"></span>**8.3 Pagamenti ed obblighi fiscali**

In tema di assolvimento degli obblighi fiscali e pagamenti, si chiarisce che la regolarità fiscale degli atti e i pagamenti di spese od oneri di giustizia sono attestati con idonea documentazione informatica e con indicazione negli atti stessi delle modalità di assolvimento dell'onere.

Per il pagamento dei diritti di copia e di cancelleria, in attesa della piena integrazione con la "Piattaforma per il pagamento della marca da bollo digitale e presentazione documenti in bollo alla P.A", è ammesso l'utilizzo del modello F23 (Codice 943T), descrizione "Diritti di cancelleria e segreteria giudiziaria", per l'importo dovuto, la cui ricevuta deve essere depositata on line alle Segreterie competenti, indicando l'atto e il giudizio a cui si riferisce.

Per il pagamento dell'imposta di bollo (dovuta per le memorie di costituzione e risposta relative ai giudizi in materia di responsabilità amministrativo contabile, per l'autenticazione di atti e documenti e per le tasse fisse previste per le istanze di parte) è ammesso l'utilizzo del modello F23 (Codice 456T), descrizione "Imposta di bollo", per l'importo dovuto.

# <span id="page-39-0"></span>• **CAPITOLO 9 - DISPOSIZIONI TRANSITORIE E NUOVE FUNZIONALITÀ IN CORSO DI RILASCIO**

### <span id="page-39-1"></span>**9.1 Disposizioni Transitorie**

In via transitoria, è consentito l'utilizzo della PEC per la presentazione e il deposito dei soli atti introduttivi dei giudizi, così come previsto dall'art. 6 del decreto.

Per tale attività deve, pertanto, farsi rinvio alla relativa disciplina contenuta nel [decreto presidenziale n. 98/2015](https://www.corteconti.it/Download?id=ed13a64e-85cb-4e76-8df5-16621a971ce0) e nelle correlate [istruzioni operative dell](https://www.corteconti.it/Download?id=827f818a-9f1c-47ea-885f-3f335b99253e)'ottobre [2015.](https://www.corteconti.it/Download?id=827f818a-9f1c-47ea-885f-3f335b99253e)

Attualmente, la funzione di deposito tramite la sezione DAeD è operativa limitatamente ai soli atti non introduttivi, che non richiedono, cioè, l'iscrizione a ruolo dei giudizi e la formazione del relativo fascicolo digitale, essendo quest'ultima un'operazione tuttora gestita dalle competenti Segreterie, non consentita all'utente esterno. Il deposito mediante upload è quindi possibile, allo stato attuale, nei soli giudizi che al momento del deposito risultino aperti e per i quali sia stato formato il fascicolo digitale.

Ai sensi dell'art. 6, comma 6, del decreto, al rilascio in esercizio della relativa funzione, di cui verrà data notizia sul sito www.corteconti.it e nell'area dei servizi on line della giurisdizione, sarà possibile procedere al deposito anche di atti introduttivi del giudizio.

A tal fine, si anticipa che, attraverso la funzione 'DAeD', l'utente esterno potrà compilare, mediante una procedura guidata, un modulo *online* contenente tutti i dati e le informazioni necessari alla corretta apertura del giudizio (tipologia, grado, oggetto, parte, ecc.), per poi depositare il file debitamente firmato digitalmente e completo degli eventuali allegati. La Segreteria, effettuati i riscontri di rito, provvederà all'apertura del giudizio e alla formazione del fascicolo digitale.

# <span id="page-39-2"></span>**9.2 Nuove Funzionalità di prossimo rilascio**

I sistemi informativi della Corte dei conti sono in continua evoluzione: saranno quindi progressivamente rilasciate nuove funzionalità, attualmente in via di progettazione o di sviluppo, di cui verrà data notizia sulla relativa sezione del portale dedicata ai servizi online della giurisdizione. Tra le altre, è opportuno menzionare le seguenti.

Una prima nuova funzionalità permetterà, su espressa richiesta, agli utenti abilitati dalle Segreterie delle Procure (Forze dell'ordine, destinatari di inviti a dedurre o loro rappresentanti di fiducia) di visualizzare i fascicoli istruttori di proprio interesse.

Altra nuova funzionalità consentirà agli utenti identificati sul FOL, di conferire (o revocare) delega in favore di altri soggetti (ad es. praticante dello studio legale) mediante compilazione online di un apposito modulo automatizzato contenente l'indicazione del codice fiscale del soggetto delegato e del numero di giudizio per il quale è rilasciata la delega.

Inoltre, al fine di garantire l'accesso sul FOL, nei casi previsti dalla legge, ai soggetti che vi abbiano titolo, diversi dalle parti o dai relativi difensori e rappresentanti, i cui codici fiscali non siano stati preventivamente associati al fascicolo (ad es. interveniente), previa istanza degli interessati diretta alla Segreteria competente, sarà consentita l'abilitazione all'accesso temporaneo.

La funzione DAeD sarà, inoltre, estesa ai fascicoli digitali di secondo grado (inclusi quelli delle Sezioni Riunite).